## Coming soon! **Multi‐Factor Authentication**

The University of Trinidad and Tobago (UTT) will be rolling out a new security feature referred to as Multi-Factor Authentication (MFA) in an attempt to better secure your UTT-assigned Student Email accounts.

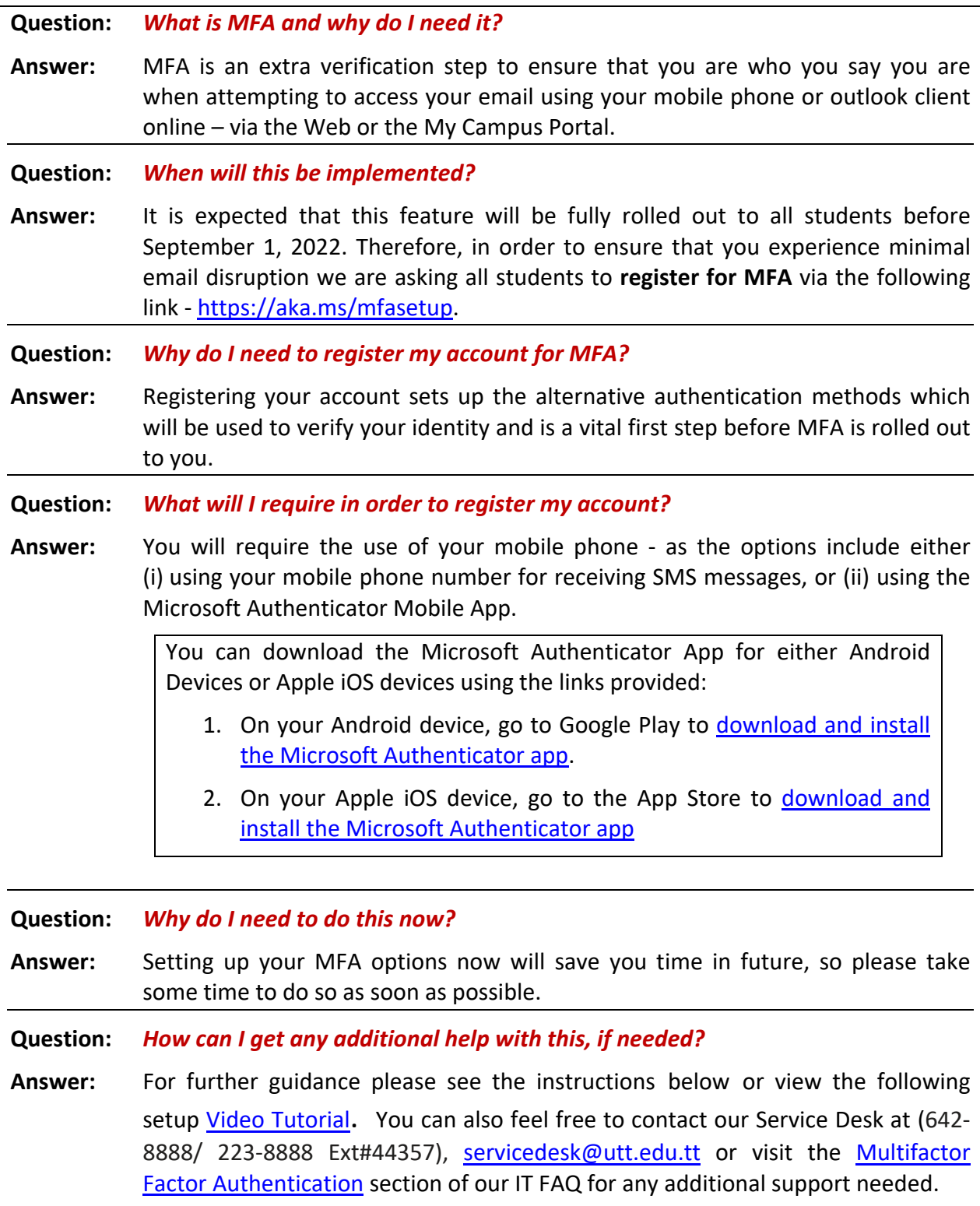

## **Instructions for Registering for Multifactor Authentication (MFA)**

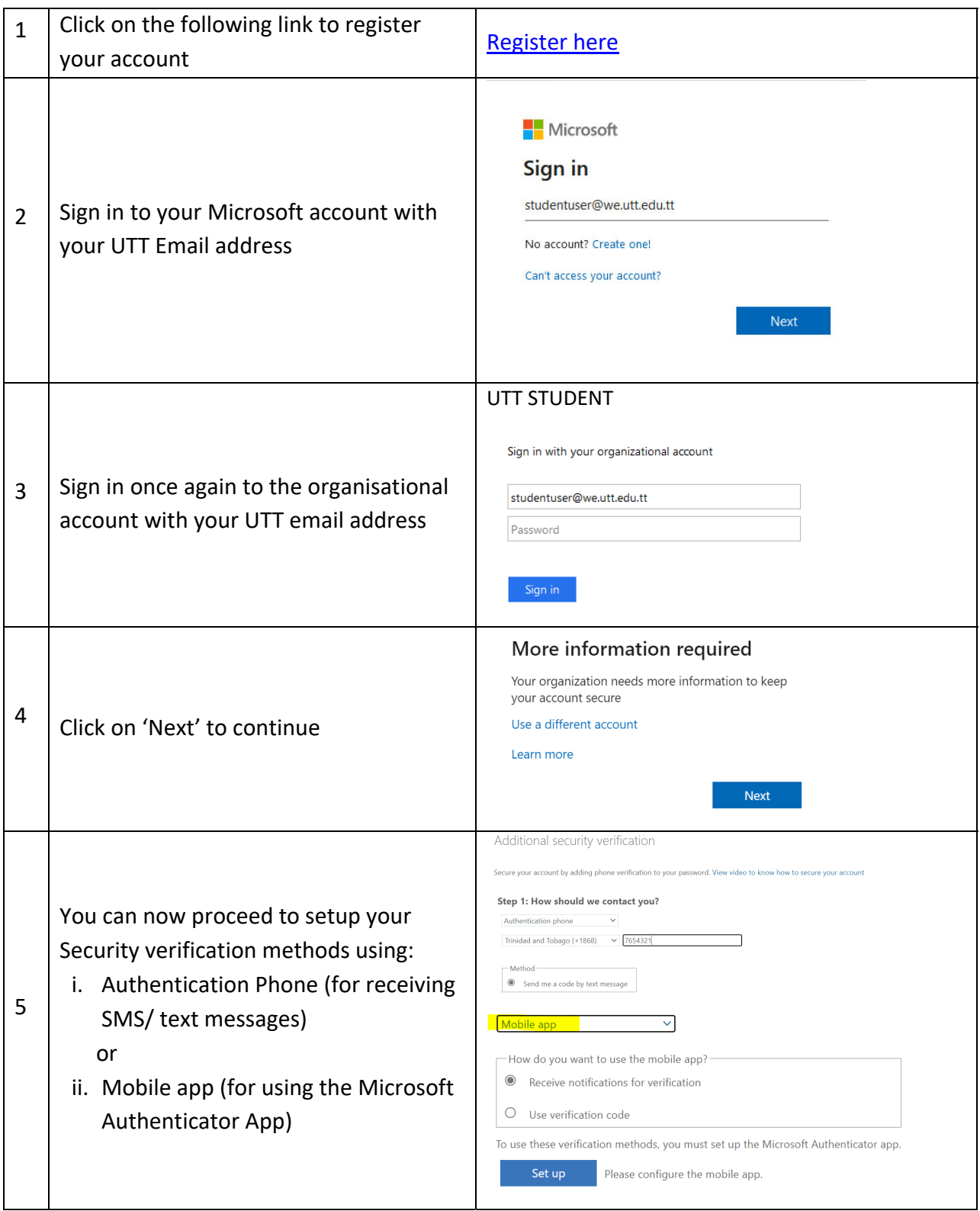

For additional help with setting up both options, please see the following Video Tutorial